令和2年5月11日

高岡市立芳野中学校

第3学年生徒保護者各位

 高岡市教育委員会 教育長 米谷 和也 高岡市立芳野中学校 校 長 高松 毅

### ICTの教育環境を活用した遠隔指導・支援システムの試験運用の実施について

高岡市教育委員会では、平成30年度から、慶応義塾大学SFC研究所と協働で遠隔授業 システムの実証研究を進めてきました。この2年間の成果に基づき、今年度も市内の全中学 校及び義務教育学校で、慶応義塾大学の教員による論理コミュニケーションの遠隔授業を実 施することとしておりましが、臨時休校が続いており、実施を見送っております。

臨時休業も3か月目に入り、不自由な生活が続く中、特に中学校3年生及び義務教育学校 9年生については、進路選択を控え、また多くの学校行事や部活動の全国大会も中止や延期 となるなど、思いもしなかった状況に不安が一層強まっていることと思います。早期の学校 の再開を願うところですが、新型コロナウイルス感染症対策には長期的な対応が必要となっ ています。

そこで少しでも生徒の不安を軽減できますよう、慶応大学SFC研究所のご協力を得て、 遠隔授業システムを活用した遠隔指導・支援システムの試験運用に取り組むこととしまし た。このシステムを活用し、クラスごとに学校と各家庭等を結び、担任等の教員が、学習や 進路、生活などについてアドバイスなどを行うクラスミーティングの機会を設けます。文部 科学省は、今後の学校再開に向けICTの教育環境を積極的に活用することとしており、こ のシステムの円滑な運用は、今後の感染症対策下の教育充実につながるものです。

なお、ご家庭でご使用いただくスマートフォンやタブレット、パソコンなどの機器や、イ ンターネットの回線利用等の料金につきましては、各ご家庭でのご負担をお願いするもので あり、ご理解とご協力を賜りますようよろしくお願い申し上げます。

また、別途連絡メールにて、試験運用への参加の確認の連絡をさせていただきます。準備 のため必要事項につきましてご回答くださいますようよろしくお願い申し上げます。ご家庭 で機器や通信回線の準備が難しい場合は、学校に登校し、学校で用意する機器を使って参加 することができるよう、準備を進めていきます。

記

- 1 準備及び実施期間 令和2年5月11日 (月) ~29日 (金) ※クラスごとに日時を指定して試験運用します。
- 2 クラスミーティングの概要

次年度の進学等を控える中学校3年生及び義務教育学校9年生に 対し、担任教諭等による指導・助言や級友との交流の機会とし、 学習や進路、生活等への負担や不安の軽減を図る一助とする。

#### **3 使用システム V-CUBEミーティング5を用いた同時双方向型通信システム**

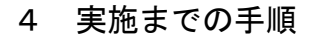

 $5$ 月11日 $(H)$ ~14日 $(\pi)$ Step1 1

口学校のホームページやお知らせメール、電話連絡等により保護者の皆様に案内

□必要事項を回答 芳野中学校ホームページ上に回答フォームを開設

- ① 生徒氏名(学年、組、出席番号、氏名)
- ② 遠隔指導への参加意思(遠隔指導に参加する・参加を見合わせる)
- ③ 参加場所(自宅・学校に登校し学校の機器で参加)
- ④ 接続端末

(スマートフォン、タブレット端末、カメラ・マイク付きPC、その他)

※ご家庭で機器や通信回線の準備が難しい場合は、学校に登校し、学校で用意する機 器を使って参加することができます。

※集計作業の都合上、14日(木)までにご回答くださるようお願いいたします。

# □接続マニュアルを芳野中学校ホームページに掲載

Step2

5月19日(火)~26日(火)

□接続テストのビデオ会議室に入室するための**パスワードを教育安全メールで送信** 1

□接続テストの実施

※マニュアルに従い端末にV-CUBEミーティング5をインストール

□接続の不調には電話で対応

□学校での参加方法について個別連絡

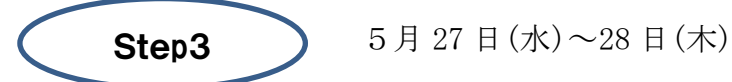

 □クラスミーティングに入室するためのパスワードを教育安全メールで送信 □クラスミーティング実施 1

# 5 参加申し込みについて

案内を受け取られましたら、芳野中学校ホームページ上の回答フォームで回答、送信してください。

【回答例 A】 【回答例 B】 【回答例 C】

- ① 3年7組19番 芳野 太郎 ① 3年8組10番 高岡 花子 ① 3年9組3番 富山 一郎
- 
- 
- 
- 
- 
- 
- 
- -
- ② 参加する ② 参加する ② 参加を見合わせる
- ③ 自宅 ③ 学校に登校 ※ 参加を見合わせると送信 ④ カメラ・マイク付きPC さんじょう しゅうしゃ ちんた場合は、担任から 連絡をとらせていただき これは こうしょう しょうしょう こうしょう ます。 こうしょう こうしょう ます。 こうしょう

※ ご家庭にWi-Fi環境がない場合、スマートフォン等を利用されるとパケット 通信料が発生しますので、事前にご契約内容等をご確認ください。 その場合の通信料はご家庭での負担をお願いいたします。